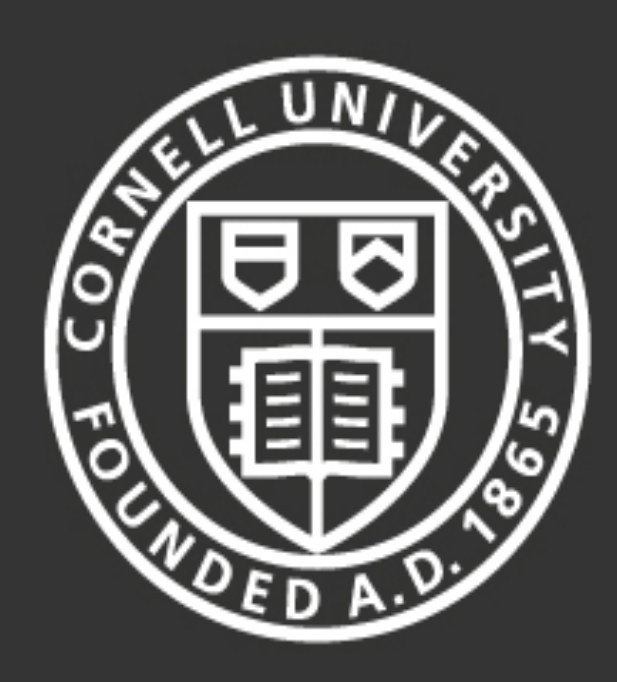

Cornell University Laboratory for Elementary-Particle Physics

# **Simple Heat: X-Ray Heat Loading for Thermal Modeling Summer Research for Community College Students – 2013** Simple Heat | Notivation | Motivation | Goals

Any opinions, findings, and conclusions or recommendations expressed in this work are those of the author(s) and do not necessarily reflect the views of the National Science Foundation.

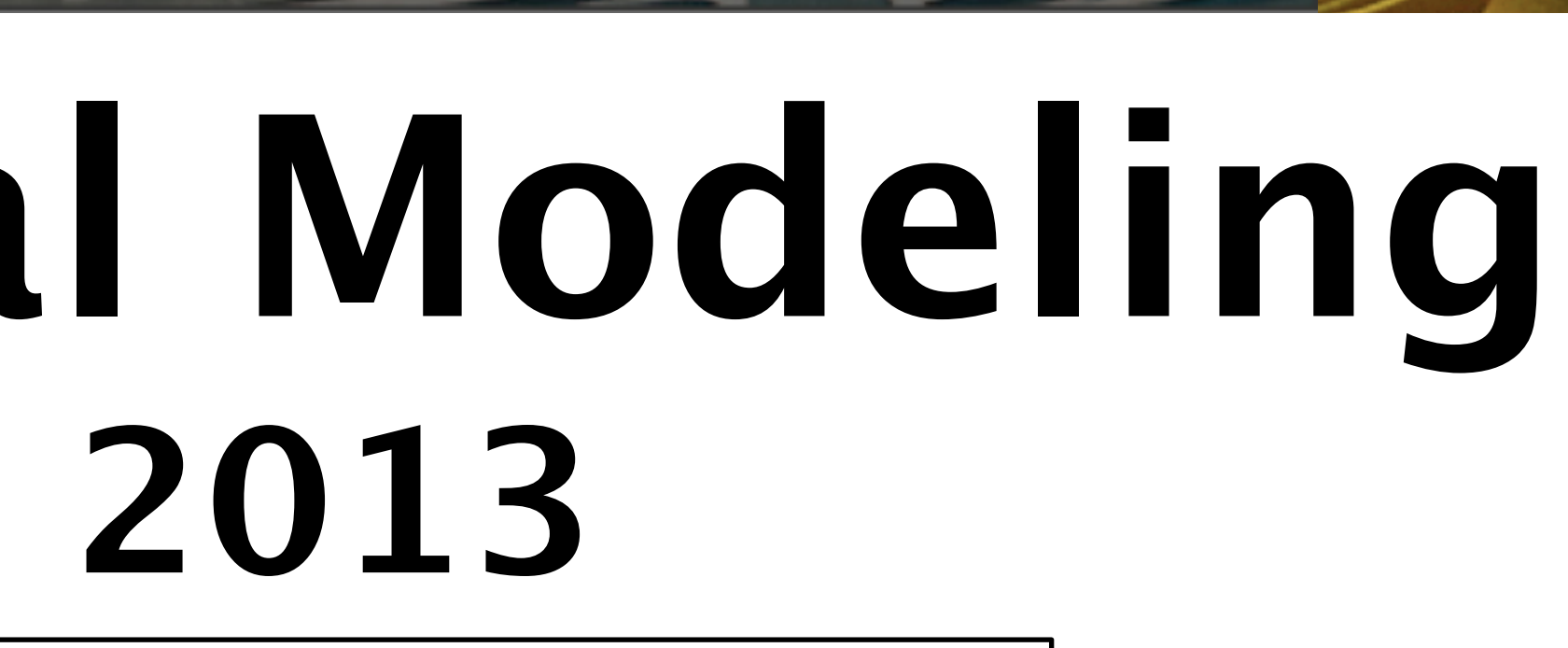

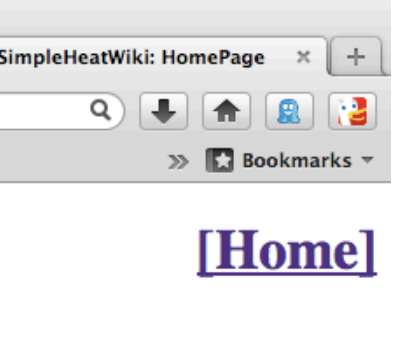

ped at the Cornell High Energy

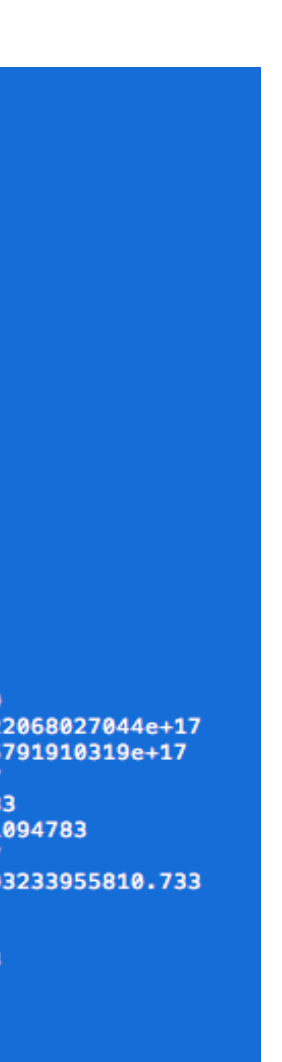

**Rich Hilliard** Tompkins-Cortland Community College Jim Savino, Aaron Lyndaker

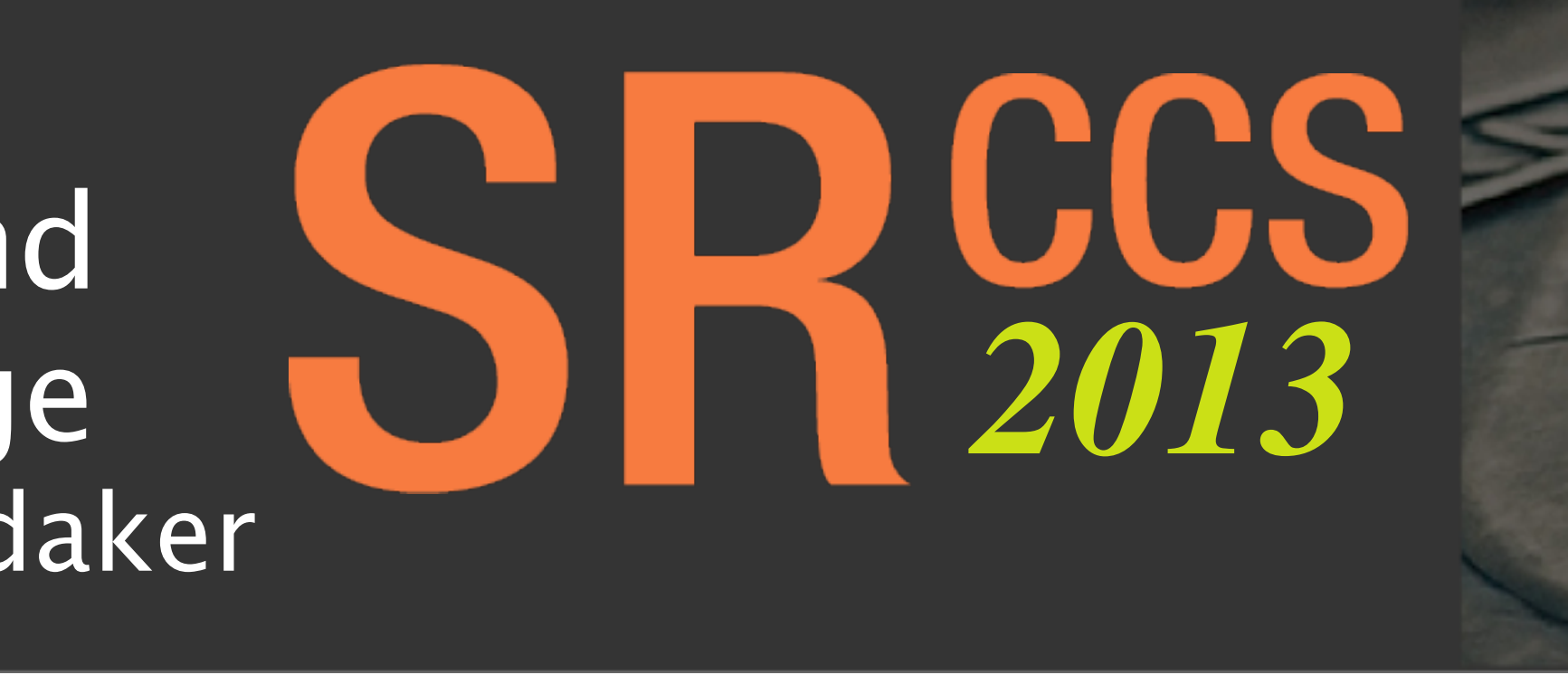

# **Publish**

- · Version History
- · GNU Public License
- · Packaged Directory

**Operation** Simple Heat takes in values for numerous beam and synchrotron parameters and generates a characteristic X-ray spectrum (right: an undulator spectrum).

Simple Heat is a software package that models three dimensional power absorption in beamline components due to high energy, high power X-ray beams from both undulators and wigglers. This data is then used to calculate thermal profiles and predict deformation of optics.

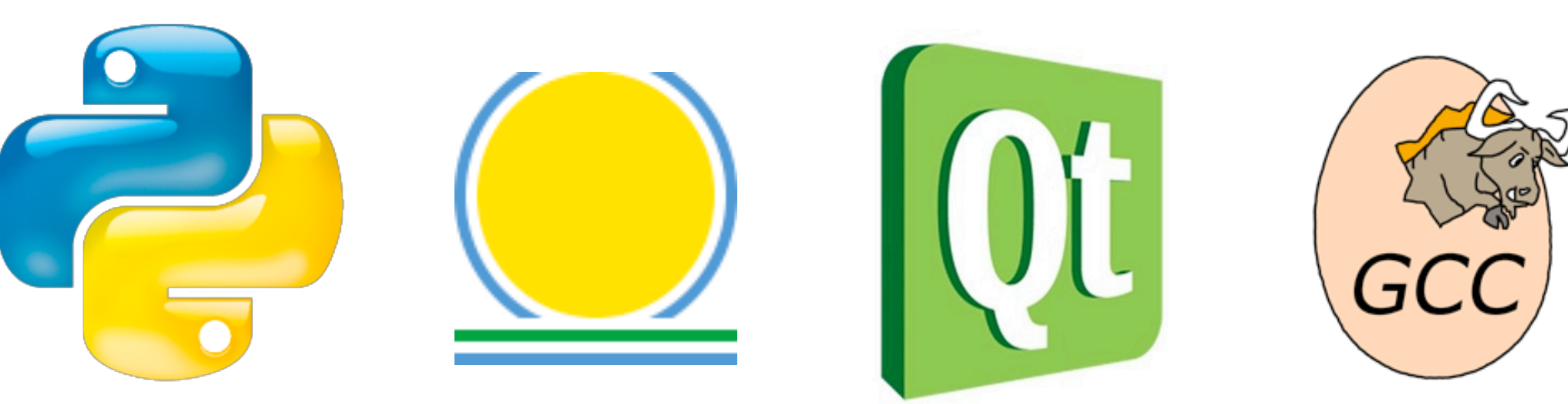

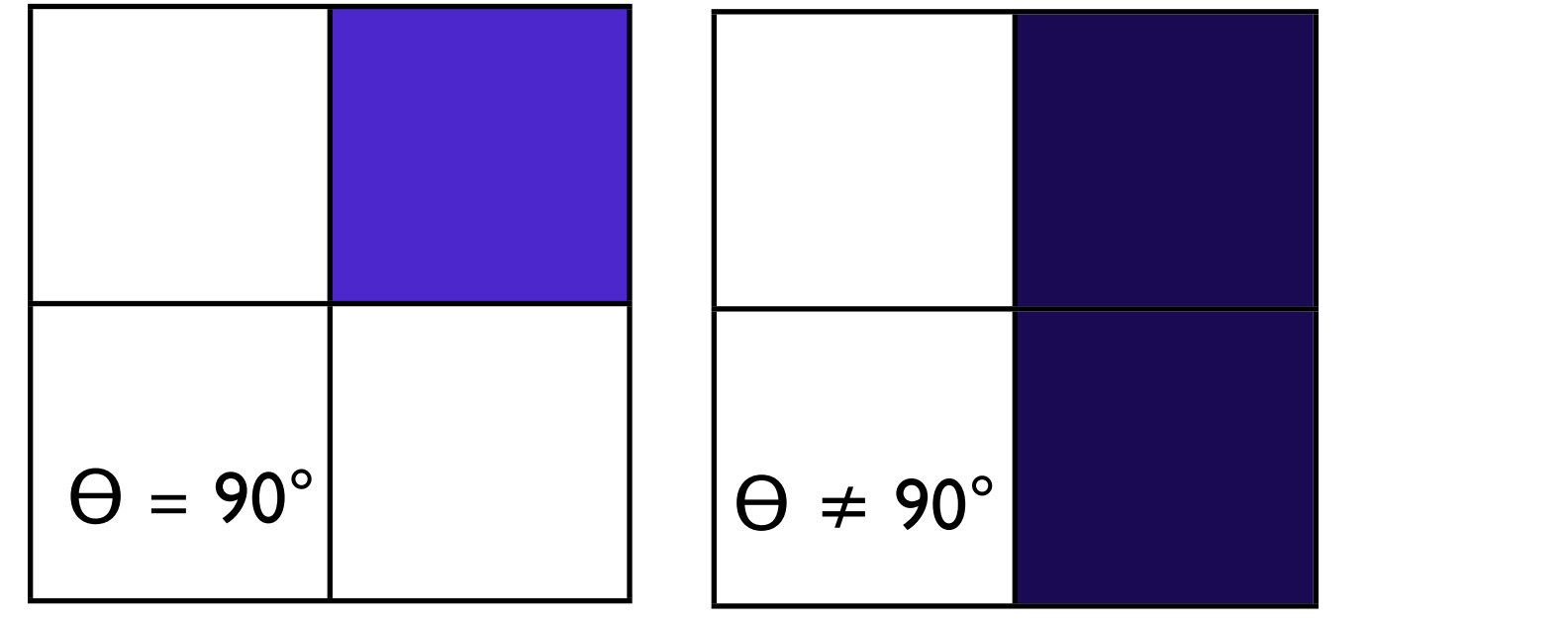

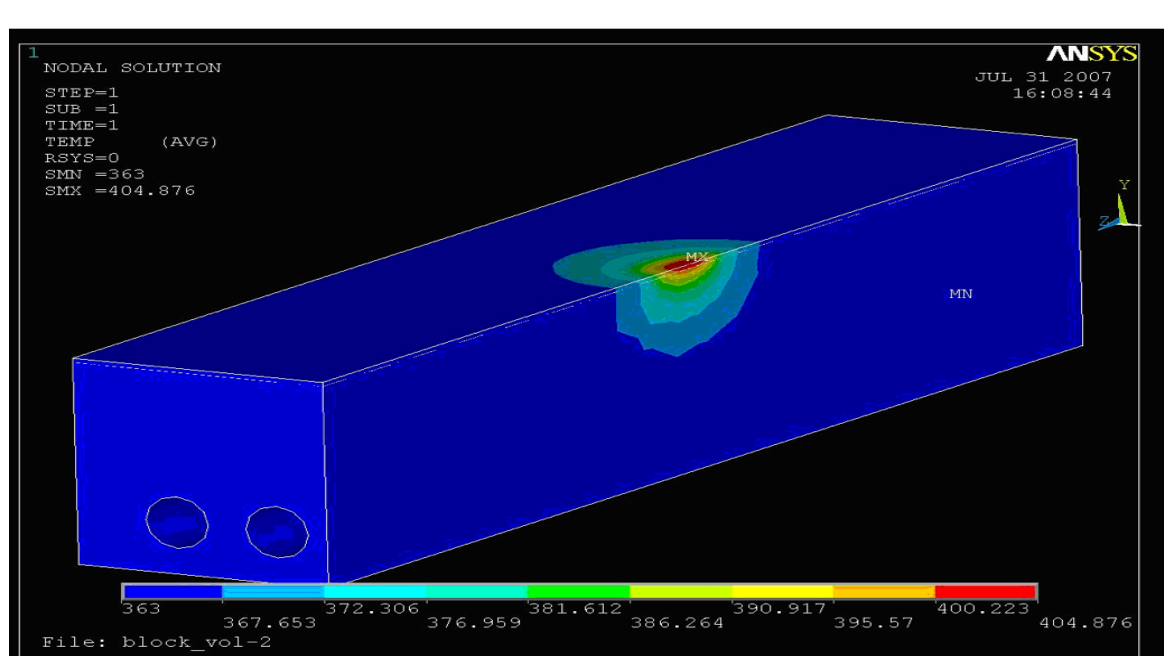

**Output** The mapped loads can then be used by a Finite Element Modeler (FEM), e.g. ANSYS, to calculate the bump. (above right, an ANYSYS model of a heat bump)

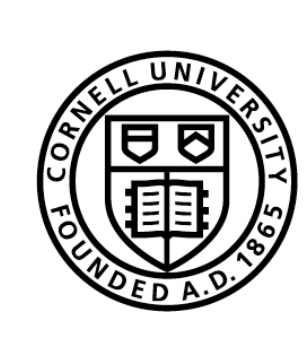

modules and organizes all the

# **Documentation**

Hosted on a wiki (left)

- · About
- · Installation Instructions
- · Operations Manual
- · Quick Start Guide
- · Parameter Restrictions

# **Fixes**

# **Debug, Document & Publish:**

Make such heat load modeling easy to execute for members of the X-ray community.

**Projection** The beam is assumed to be symmetrical about the vertical axis. If the incident angle, theta, is 90º then a quarter projection is mirrored three times. If theta is not 90º then half of the beam is computed and mirrored once. **Energy absorption** Values for local heat/energy absorption are calculated in 3 dimensions and translated to a brick matrix (brick powers and power densities are output to a file). ESRF) to develop spatially and spectrally resolved loads.

Heat load modeling allows for accurate predictions of the damage and deformation that X-rays will inflict on optics and other highly loaded components. Given this information, it is then possible to make quick and cost-effective decisions about the temperature control components necessary to the maintain quality at the interface of beam and equipment.

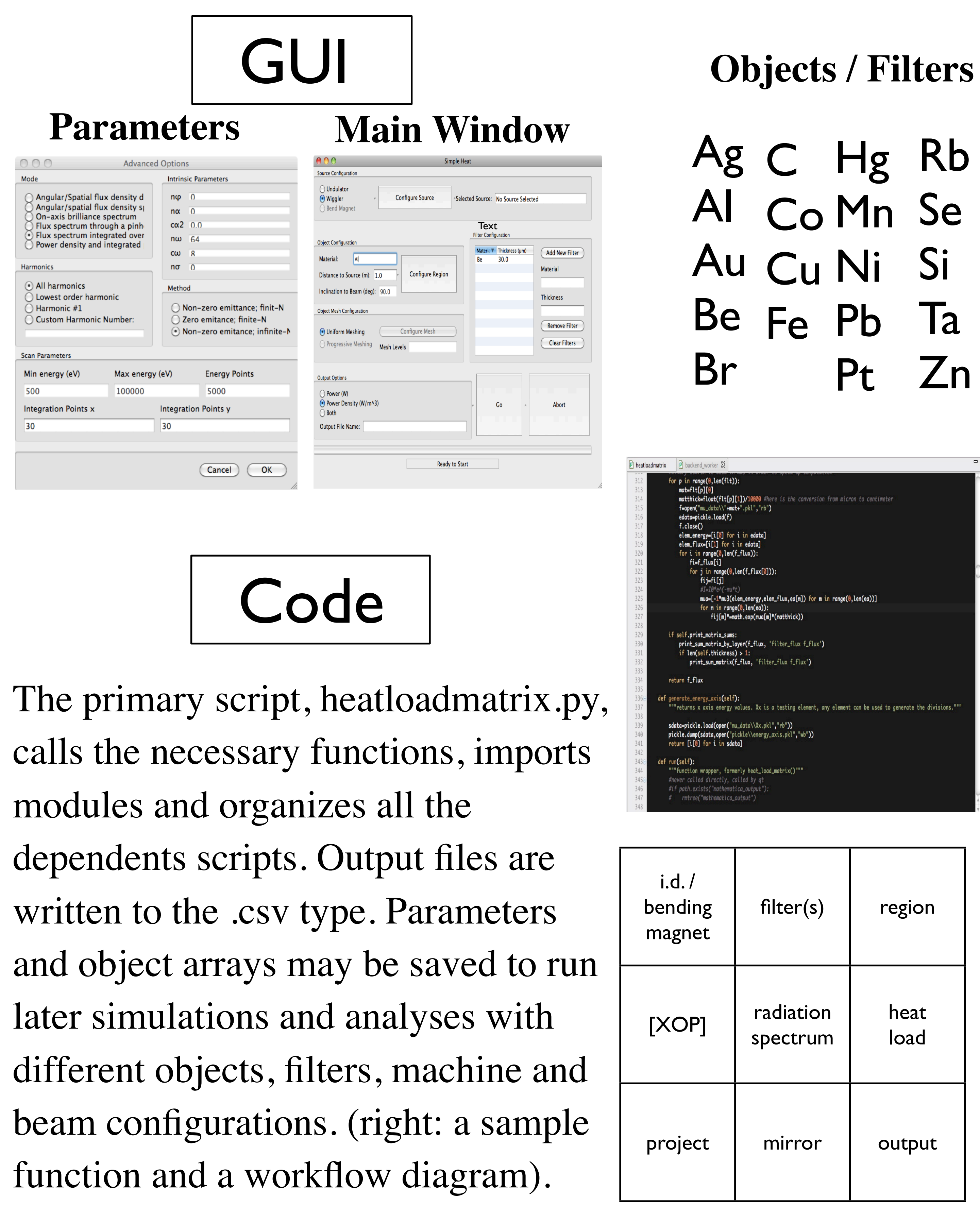

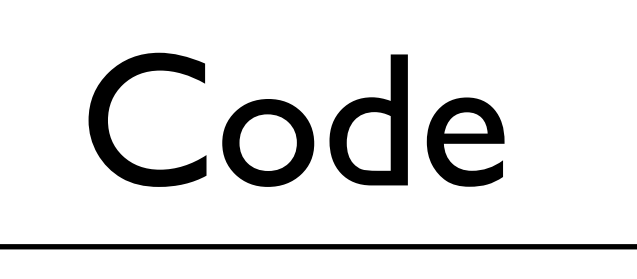

· Unicode decoding errors · File pathing improvements · Improved 'region' function · GUI readability · Universalized certain file paths  $\cdot$  Fixed json file errors Fixed corrupted input files · ran pyuic4 script to update .ui files · GNU Fortran (Mac version) separate Read - Write files?grep -nH -e "\"w\"" \*.pyadvancedoptions.py: 60: f=open("pickle/adv.json","w")backend\_worker.py:451: f=open("heatload\_results.txt","w")backend\_worker.py:504: f=open(root+"/"+name+".dat","w")backend\_worker.py:518:  $f = open(root + "l" + name + "l" + str(m) + "dat", "w")backend_worker.py: 523:$ f2=open(root+"/"+name+"\_"+str(m)+"unit.dat","w")backend\_worker.py:  $f = \operatorname{open}(j \cdot \operatorname{obdir} + ''+ \operatorname{Xop\_pgm} + '''.inp'', 'w'')$ backend\_worker.py:1023: f=open("raw\_flux.csv","w") backend\_worker.py:1108: f=open(outputfile,"w")heatloadmatrix.py: 109:  $f = \text{open}(\text{filename}, "w")\text{heatloadmatrix.py:129:}$ json.dump(source, open("pickle/wig.json", "w"), indent=2) heatloadmatrix.py:130: json.dump(source, open("pickle/ wigload.json", "w"), indent=2)heatloadmatrix.py:134: json.dump (source, open("pickle/und.json", "w"), indent=2)heatloadmatrix.py:135: json.dump(source, open("pickle/undload.json", "w"), indent=2) heatloadmatrix.py:155: with open("pickle/flt.json", "w") as f:heatloadmatrix.py:238: json.dump(run, open("pickle/run.json", "w"), indent=2)heatloadmatrix.py:271: json.dump(json.load(open ("pickle/und.json", "r")), open("pickle/undload.json", "w")) heatloadmatrix.py:272:

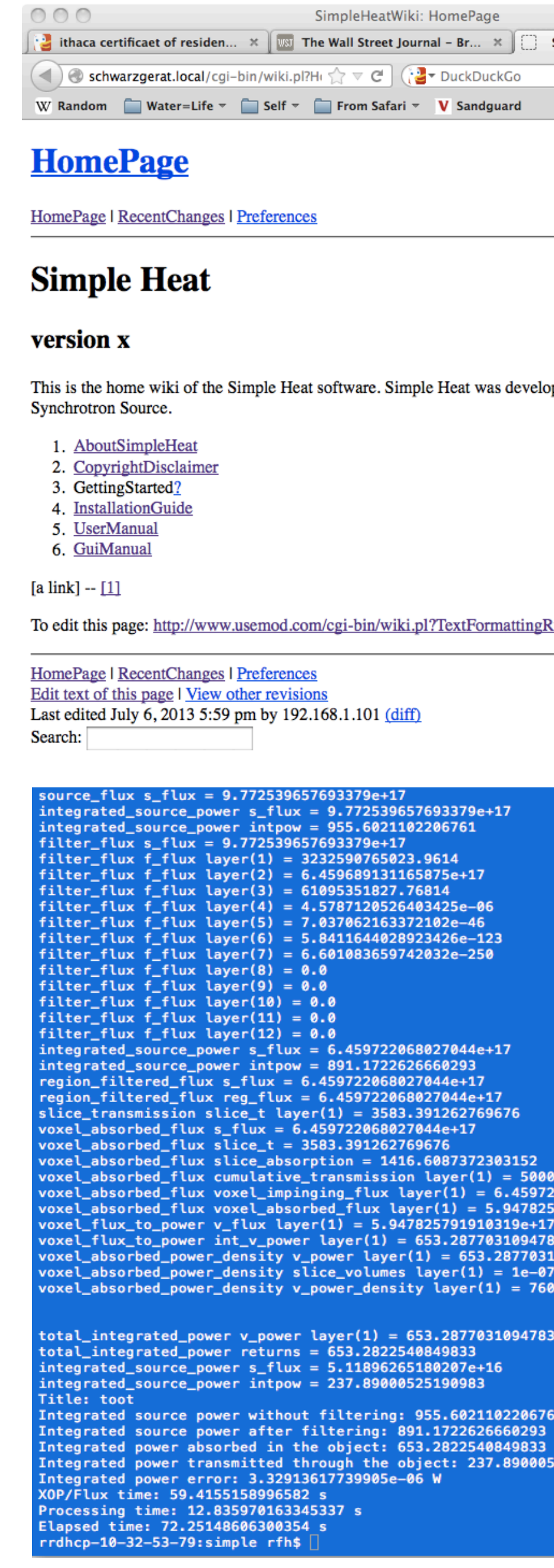

### **Acknowledgements**

Jim Savino, Aaron Lyndaker, Rong Huang, Ben Oswald, Matthias Liepe

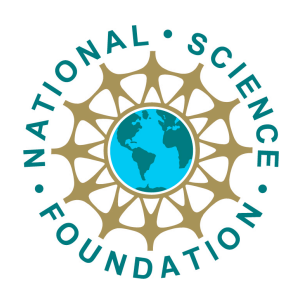

**XOP** Simple Heat uses XOP (developed at

### **Errors**

Saturday, July 20, 2013

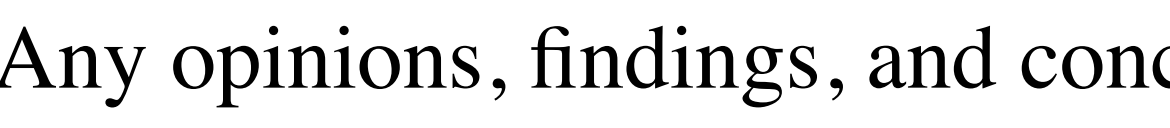

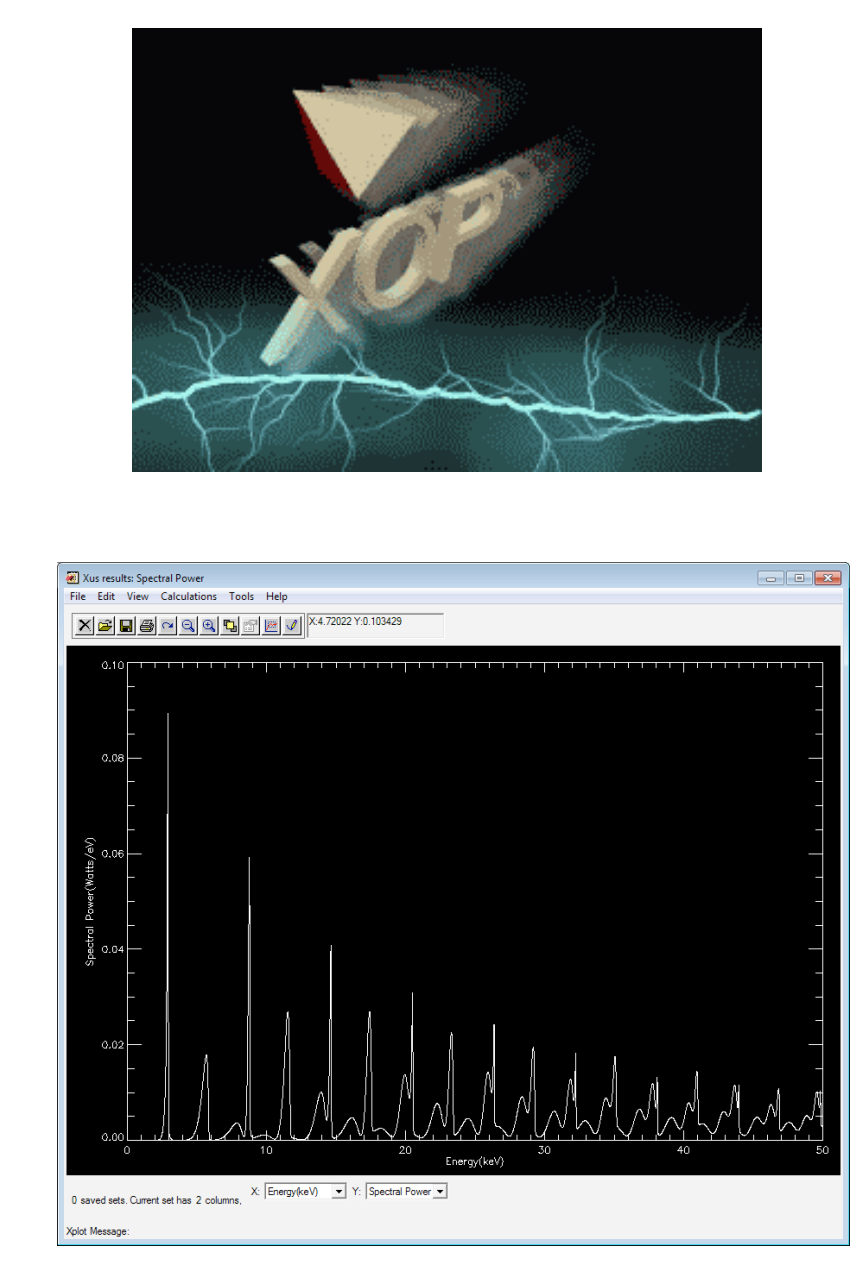